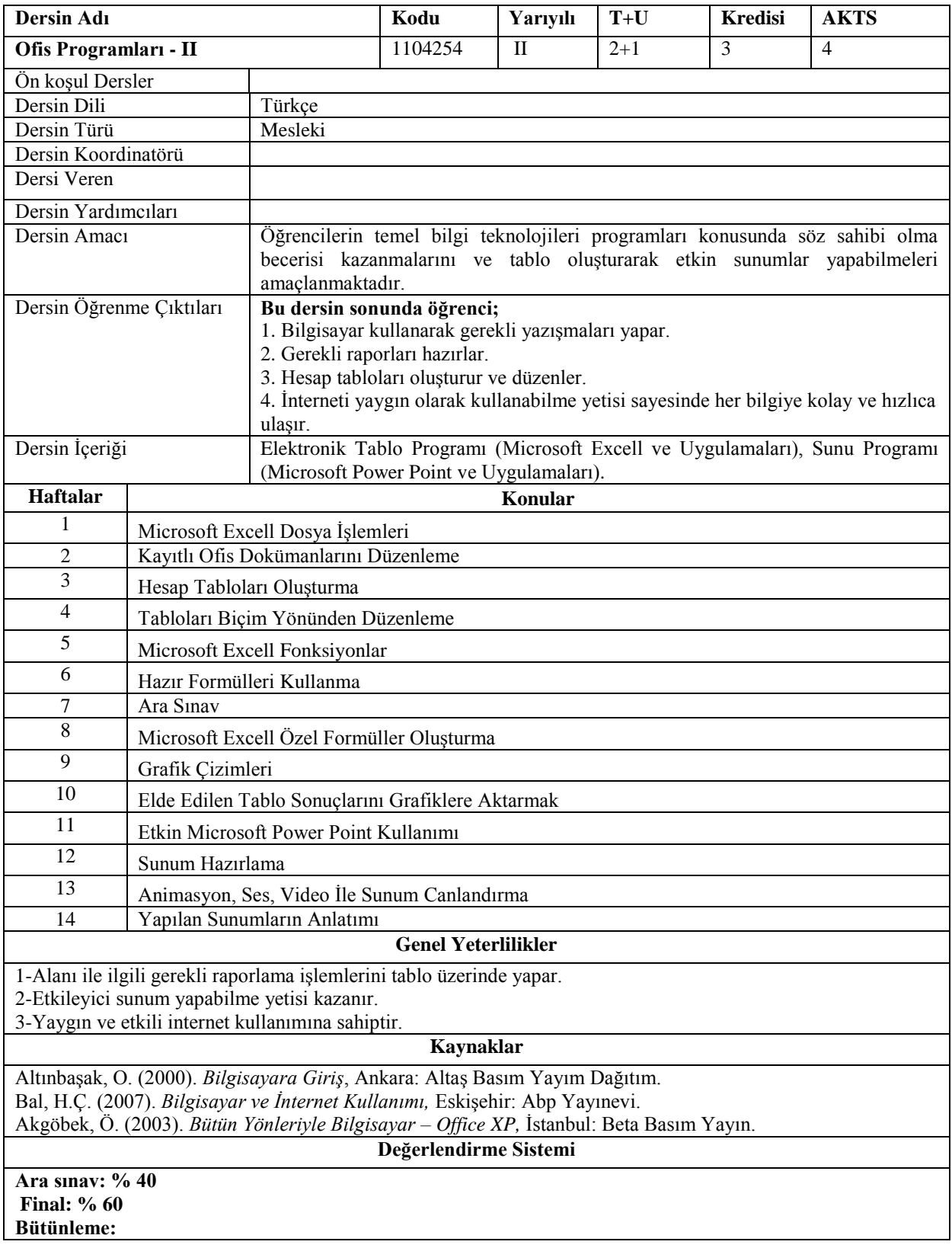

|                                             | PROGRAM ÖĞRENME ÇIKTILARI İLE<br>DERS ÖĞRENİM ÇIKTILARI İLİŞKİSİ TABLOSU |                 |                 |         |     |     |        |     |                 |             |             |             |              |             |             |  |
|---------------------------------------------|--------------------------------------------------------------------------|-----------------|-----------------|---------|-----|-----|--------|-----|-----------------|-------------|-------------|-------------|--------------|-------------|-------------|--|
|                                             | PÇ1                                                                      | PC <sub>2</sub> | PC <sub>3</sub> | PC4     | PC5 | PC6 | PC7    | PÇ8 | PC <sub>9</sub> | <b>PC10</b> | <b>PC11</b> | <b>PC12</b> | <b>PC13</b>  | <b>PC14</b> | <b>PC15</b> |  |
| ÖÇ1                                         |                                                                          | 5               |                 |         | 4   | 4   |        | 3   | 3               |             | 3           |             | 3            |             | 3           |  |
| $\ddot{O}C2$                                | 5                                                                        | 5               |                 |         | 4   | 4   | 5      | 3   | 3               |             | 3           |             | 3            | 3           | 3           |  |
| $\ddot{O}C3$                                |                                                                          |                 |                 |         | 4   | 4   |        | 3   | 3               |             | 3           |             | 3            | 3           | 3           |  |
| ÖÇ <sub>4</sub>                             |                                                                          | 5               |                 |         | 4   | 4   |        | 3   | 3               |             | 3           |             | 3            |             | 3           |  |
| ÖÇ: Öğrenme Çıktıları PÇ: Program Çıktıları |                                                                          |                 |                 |         |     |     |        |     |                 |             |             |             |              |             |             |  |
| Katkı<br>Düzeyi                             |                                                                          | 1 Cok Düşük     |                 | 2 Düşük |     |     | 3 Orta |     |                 | 4 Yüksek    |             |             | 5 Çok Yüksek |             |             |  |

Program Çıktıları ve İlgili Dersin İlişkisi

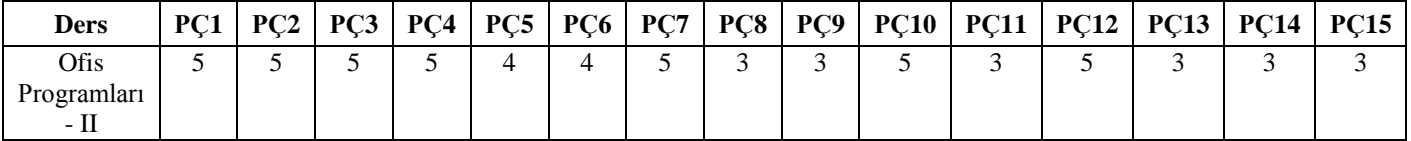